# $Q&A$  for  $\ldots$  *April 20, 2016* Un-Corridor Modeling!

#### **Q: Where can I find the recording, power point and questions & answers for this webinar?**

A: All the current 2016 Florida Department of Transportation (FDOT) Engineering/CADD Systems Office (ECSO) webinars are now posted onto a new YouTube website:

https://www.youtube.com/channel/UCT2GSoQtPEMg7jjUlee67fw

Many of the prior recordings of training webinars will also be accessible from this YouTube website. *\*\*\* Please take the time to Subscribe and watch the introductory video. (free of charge)\*\*\** 

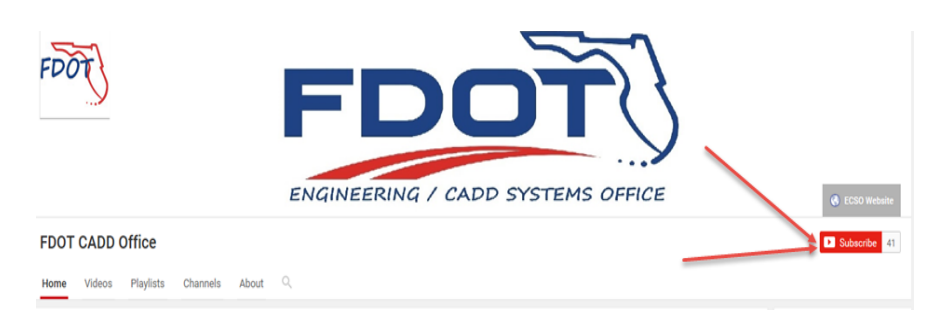

A: All webinar recordings along with any Presentation and Q&A documents, can still be accessed from the ECSO *Posted Webinar* website as well:

http://www.dot.state.fl.us/ecso/downloads/GoToMeetingTraining/PostedWebinars.shtm

## **Q: Where can I find the FDOT CADD Training Manuals?**

A: The ECSO CADD Training Manuals, along with their associated training data sets, can be downloaded from the ECSO website: http://www.dot.state.fl.us/ecso/main/FDOTCaddTraining.shtm A: ECSO is striving to record all CADD Training Manuals thru training webinars and have them accessible from our YouTube website as well: https://www.youtube.com/channel/UCT2GSoQtPEMg7jjUlee67fw

### **Q: How can I get on the list for email alerts for future ECSO CADD Webinars or Notifications?**

A: The **FDOT Contact Management is available for participants to sign up for email alerts as the** webinars are scheduled and notifications are released. Just check the "CADD" options under each applicable section. Select here for a "How to use FDOT Contact Management" help document or an "FDOT Contact Mailer" webinar.

A: ECSO's current *Scheduled Webinars* can be accessed for registration at: http://www.dot.state.fl.us/ecso/downloads/GoToMeetingTraining/ScheduledWebinars.shtm

### **Q: Where can I connect to the on-line FDOT CADD Support Forum?**

A: http://communities.bentley.com/communities/user\_communities/fdot\_cadd\_support/

### **Q: How can I connect with a CADD Support representative?**

A: ECSO welcomes all your offers of presentations and suggestions of topics to assist your needs. Feel free to contact this office with any comments, suggestions and questions via our support email: ecso.support@dot.state.fl.us

A: The FDOT CADD Manual and Customer Support Guide documents may also be of assistance.

#### **Q: What command did you used again to draw a profile from existing to a 2 %?**

A: In the profile view, use the Vertical Geometry **line between points** tool from the view icon pull down

list or Civil Tools Task items

.

### **Q: Are these features related to InRoads or GEOPAK?**

A: All of the tools shown in this webinar workflow were OpenRoads Technology Civil Tools available in both the InRoads and GEOPAK applications.

### **Q: Is the capability not in IR too?**

A: All of the tools shown in this webinar workflow were OpenRoads Technology Civil Tools available in both the InRoads and GEOPAK applications.